#### Lecture III

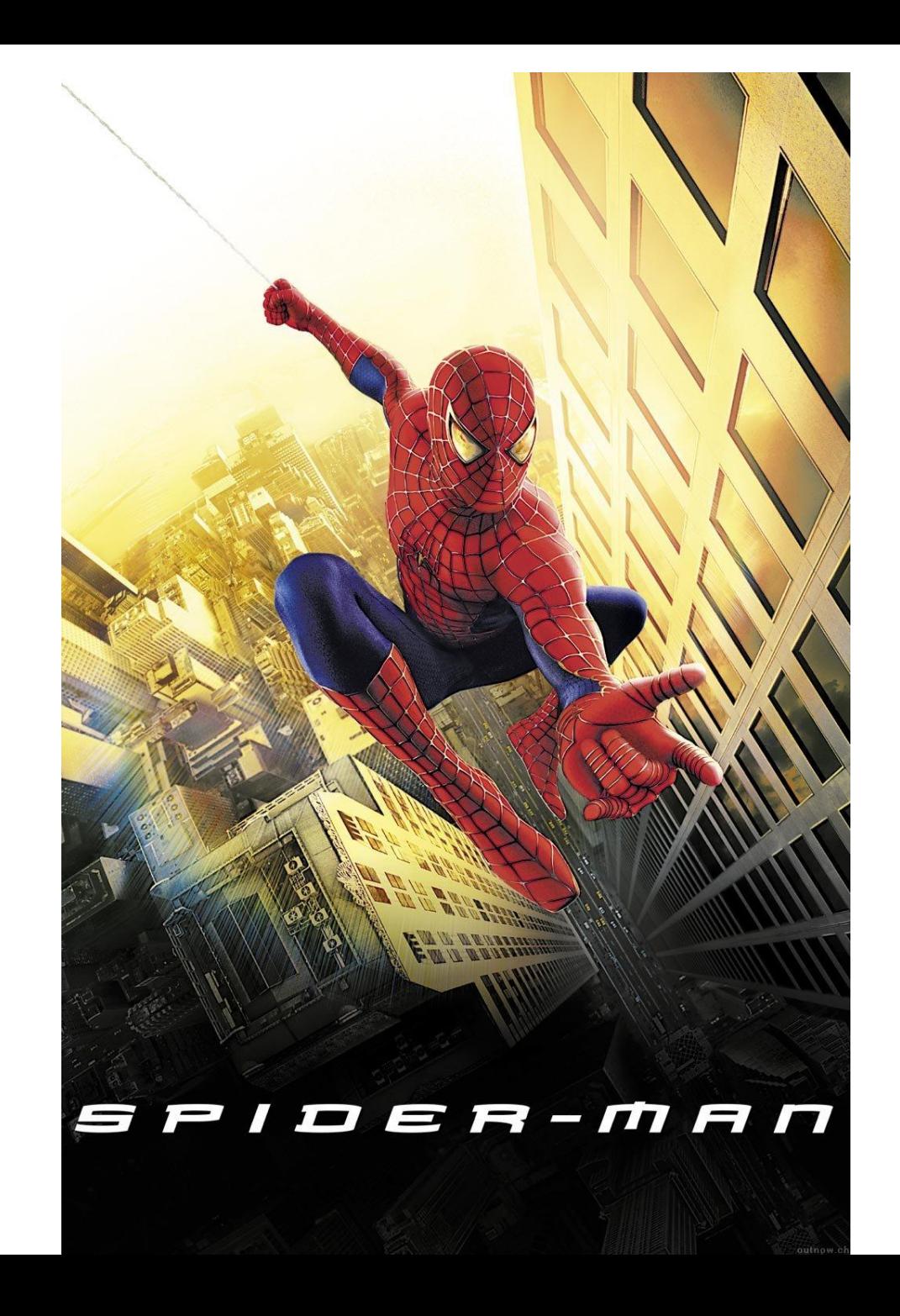

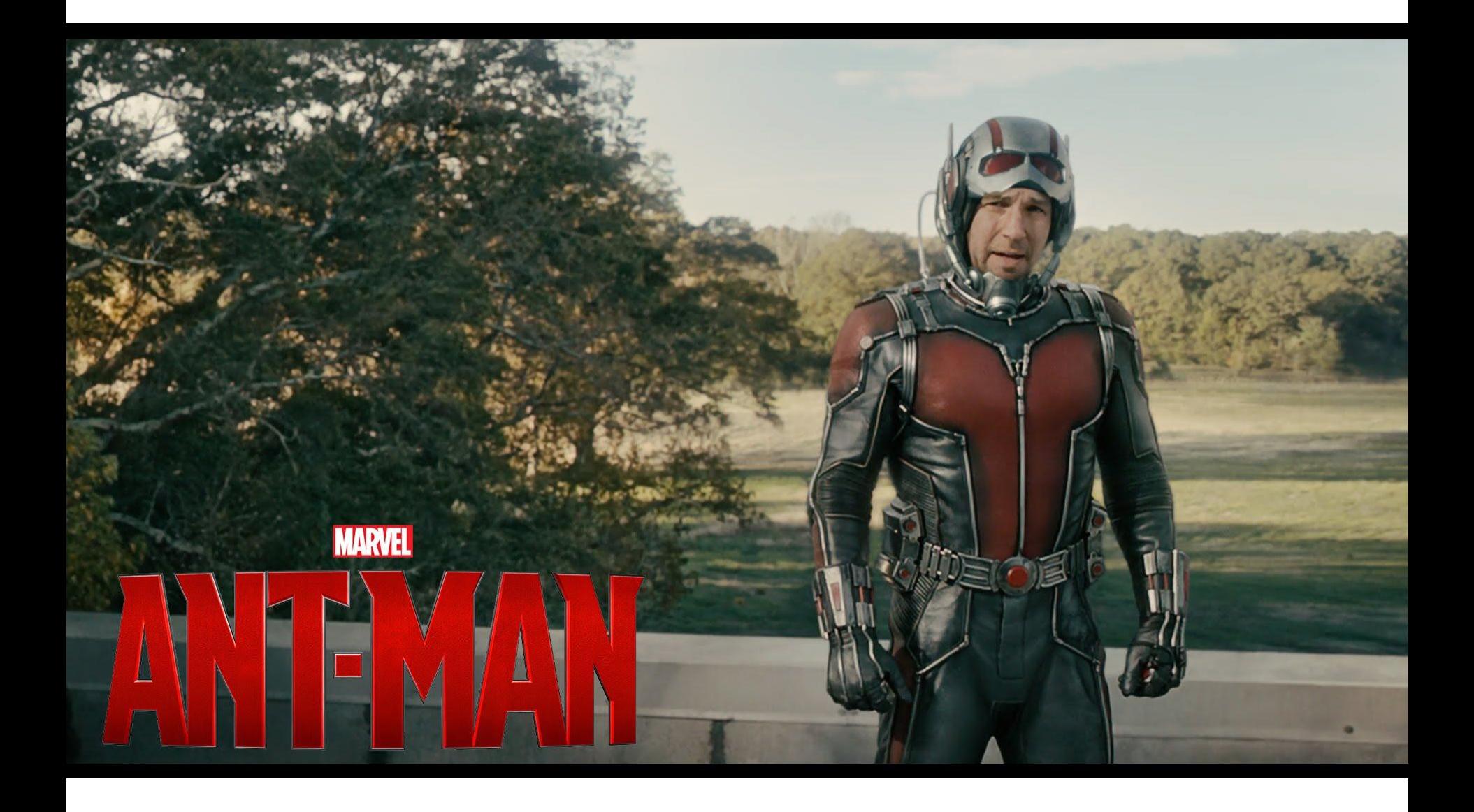

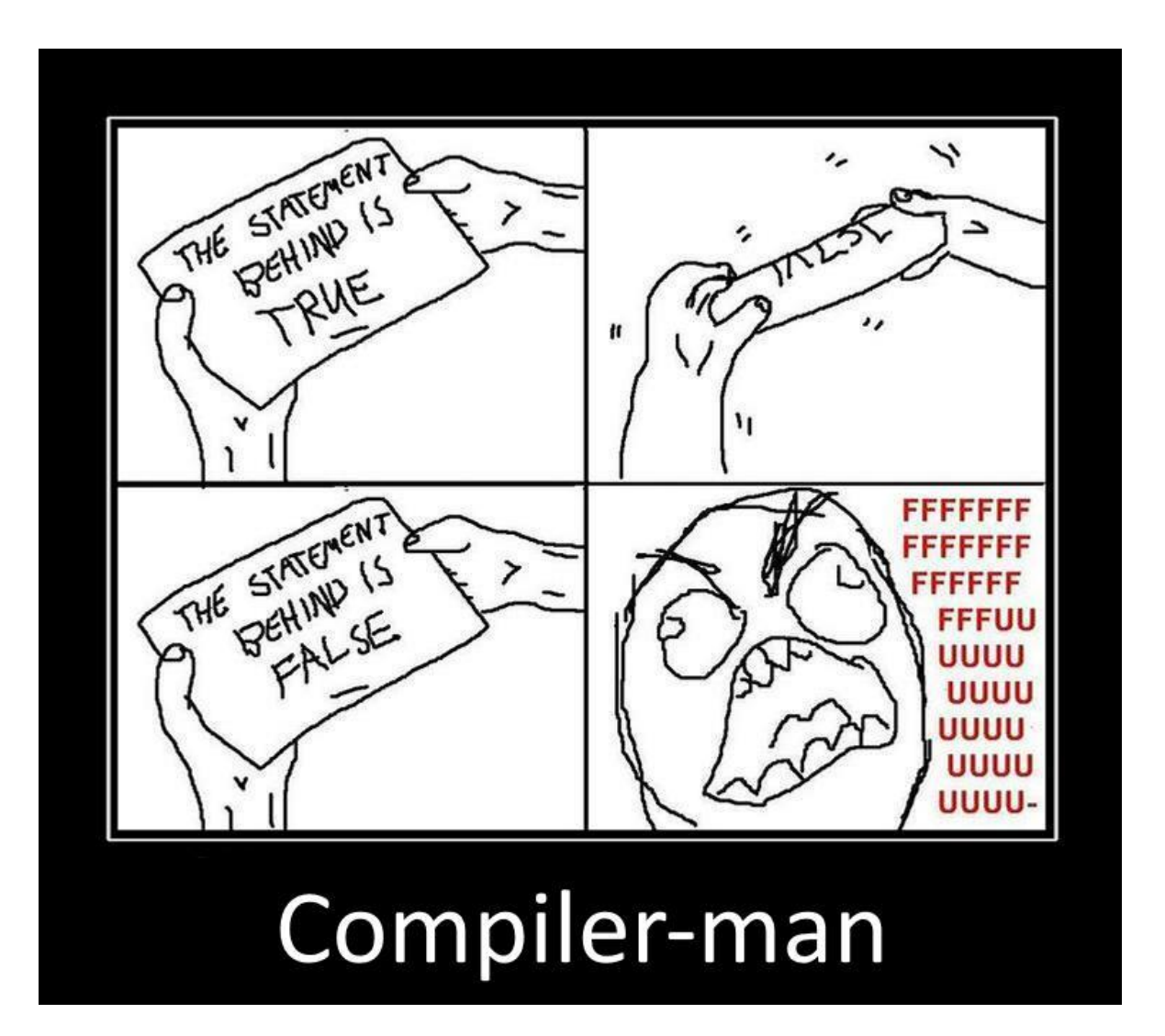

### Example

var  $a = 2$ ; var  $b = 2$ ; console.log(a + b);

### Recap of the previous lecture

- 
- -
	-
- 
- - -

### Scope in ES3 World

## The Scope of a Variable

The scope of a variable are the locations where it is accessible.

For example:

```
function foo() { 
    var x;
}
```
Scope - is a logical boundaries in which a variable (or expression) has its meaning. For example, a global variable, a local variable, etc, which generally reflects a logical range of a variable lifetime.

Scope - is a logical boundaries in which a variable (or expression) has its meaning.

For example, a global variable, a local variable, etc, which generally reflects a logical range of a variable lifetime.

#### Scope can be nested

```
function f() {
    var x = 2;
     function g() 
{
       var y = 3;
       alert(x +y);
     } 
}
```
### Nested Scope

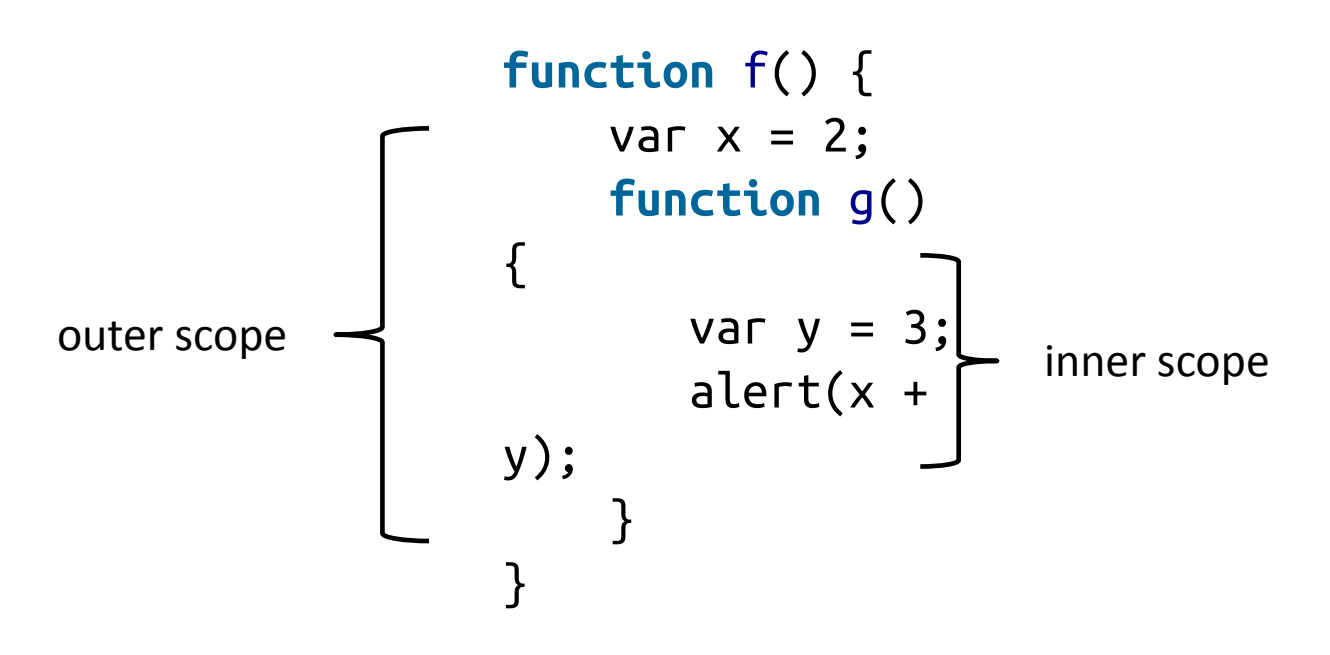

# Shadowing

```
var scope = "global "; // A global variable
function outer() {
    var scope = "outer"; // A outer variable
    function inner() {
         var scope = "inner"; 
         document.write(scope); // Prints "inner"
     }
    inner();
}
outer();
```
# Shadowing

```
var scope = "global "; // A global variable
function outer() {
    var scope = "outer"; // A outer variable
    function inner() {
         document.write(scope); // Prints "outer"
     }
    inner();
}
outer();
```
# Shadowing

```
var scope = "global "; // A global variable
function outer() {
    function inner() {
         document.write(scope); // Prints "global"
     }
    inner();
}
outer();
```

```
function X() {
     var a = 3, b = 5;
     function foo () {
          var b = 7, c = 11;
          a += b + c;
     };
     foo();
     alert("a = " + a + "; b = " + b);
}
X();
```

```
var x = function(){
   alert(x.toString());
}
x();
```
JavaScript *hoists* all variable declarations, it moves them to the beginning of their direct scopes.

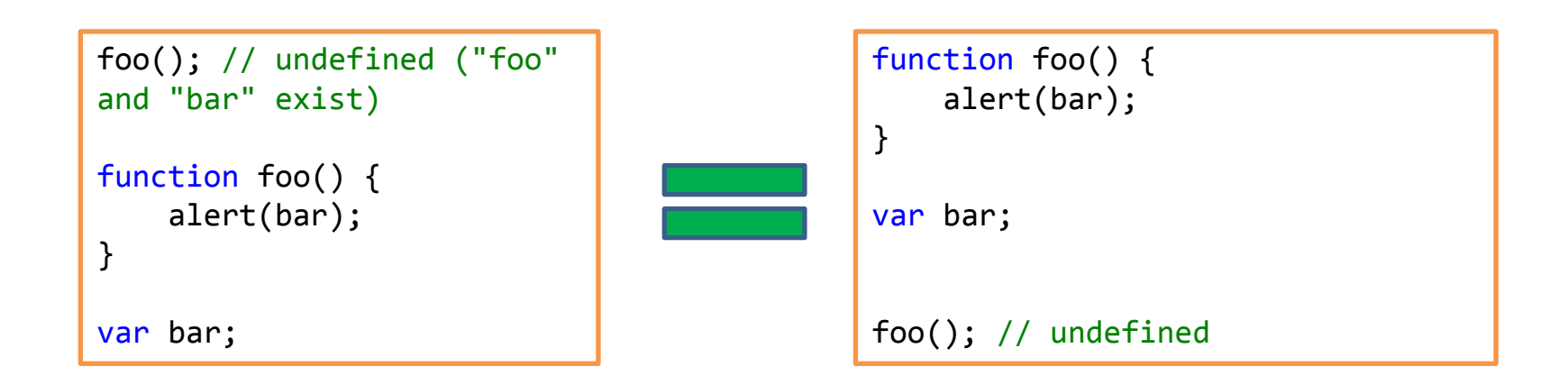

```
var scope = "global ";
function f( ) { 
       alert(scope); 
       var scope = "local";
       alert(scope);
}
f( );
```

```
var scope = "global ";
function f( ) {
      var scope;
      alert(scope); 
      scope = "local";
      alert(scope);
}
f( );
```
#### Only functions introduce new scopes

No block scope **function** f() { { *// block starts* **var** foo = 4; } *// block ends* console.log(foo); *// 4* }

## No block scope!

```
function test(o) {
     var i = 0; // i is defined throughout function 
     if (typeof o == "object") { 
          var j = 0; // j is defined everywhere, not just block 
          for(var k=0; k < 10; k++) { // k is defined everywhere, not just loop 
             document.write(k); 
 } 
          document.write(k); // k is still defined: prints 10 
 } 
     document.write(j); // j is defined, but may not be initialized 
}
```

```
var foo = 1;
function bar() {
     if (!foo) {
         var foo = 10;
     }
    alert(foo);
}
bar();
```
#### **Code in global scope**

Index.html

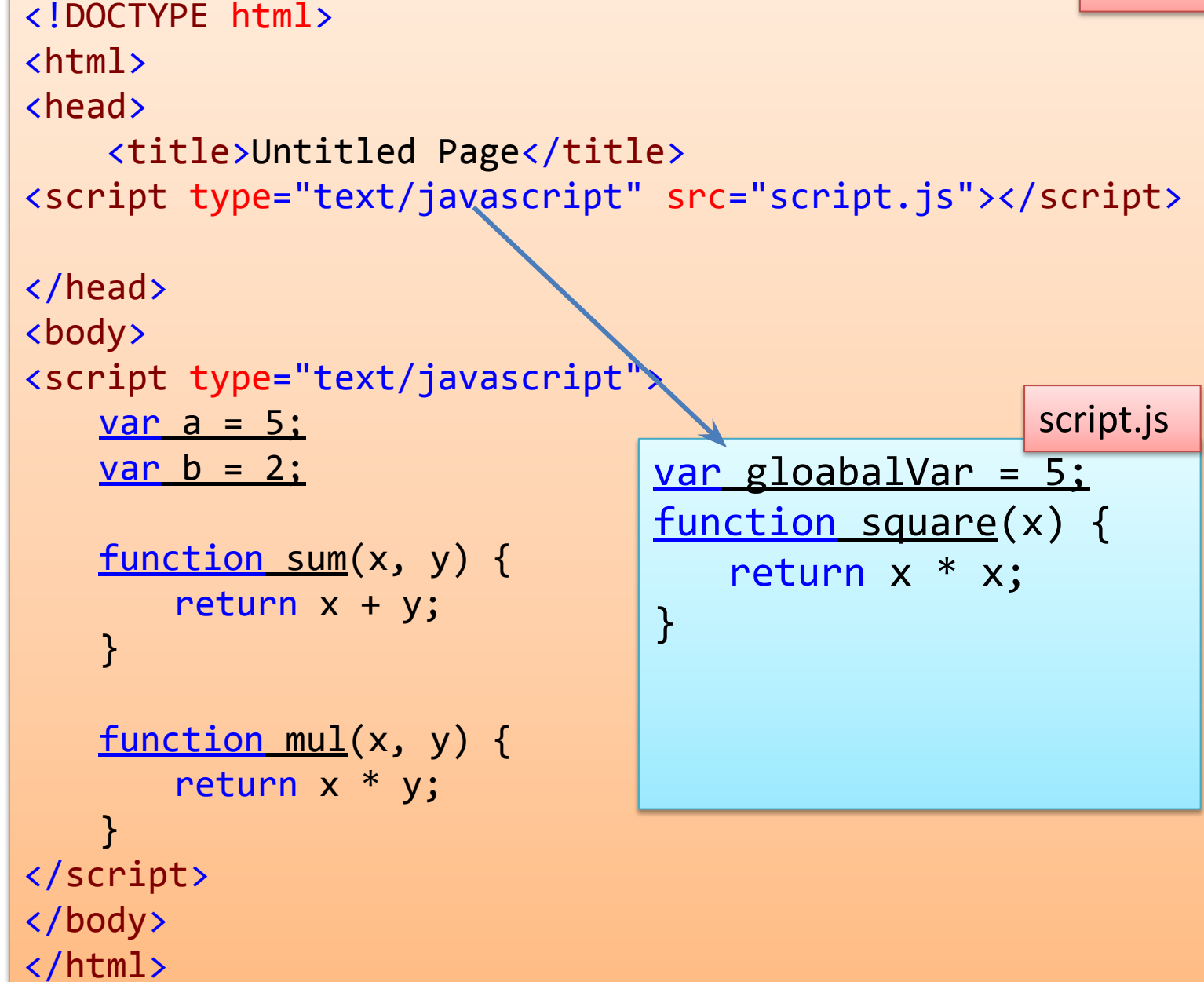

#### Global namespace

Every variable is global unless it's in a function and is declared with **var**

```
function f(){
    x = "global variable";
}
f();
```
# Global object (WAT)

```
function f(){
   x = "global variable"; // var is missed
}
f();
this.x === "global variable";
window.x === "global variable"; // true for browsers
```
## window vs global

(**function** (glob) { *// glob points to global object* }(**typeof** window !== 'undefined' ? window : global));

# **Global variables are evil**

- They are less robust, behave less predictably, and are less reusable.
- Name clashes. Your code, built-ins, analytics code, social media buttons use the same global scope.

#### **Globals**

```
// antipattern
function sum(x, y) {
     // implied global
     result = x + y;
    return result;
}
// antipattern
function foo() {
    var a = b = 0;
    // ...
}
// preferred
function foo() {
    var a, b;
    // ...
     a = b = 0; // both local
}
```

```
<script>
    if (("a" in window) == false) {
       var a = 1; 
    }
    alert(a);
</script>
```
# Working with global

window.foo

```
if (window.foo) { … }
if ("foo" in window) \{ ... \}if (typeof "foo" !== "undefined") { 
… }
```
#### **Namespaces**

```
if (window.myNamespace == null){
   window.myNamespace = {}; 
}
window.myNamespace.myFunction = function(/* params*/ ) {
   /* code here */ 
};
```
## immediately invoked function expression in next lecture

#### **REFERENCES**

**JavaScript: The Definitive Guide, Six Edition by David Flanagan** 

**Speaking JavaScript: An In-Depth Guide for Programmers by Dr. Axel Rauschmayer** 

**http://dmitrysoshnikov.com**

**http://learn.javascript.ru**

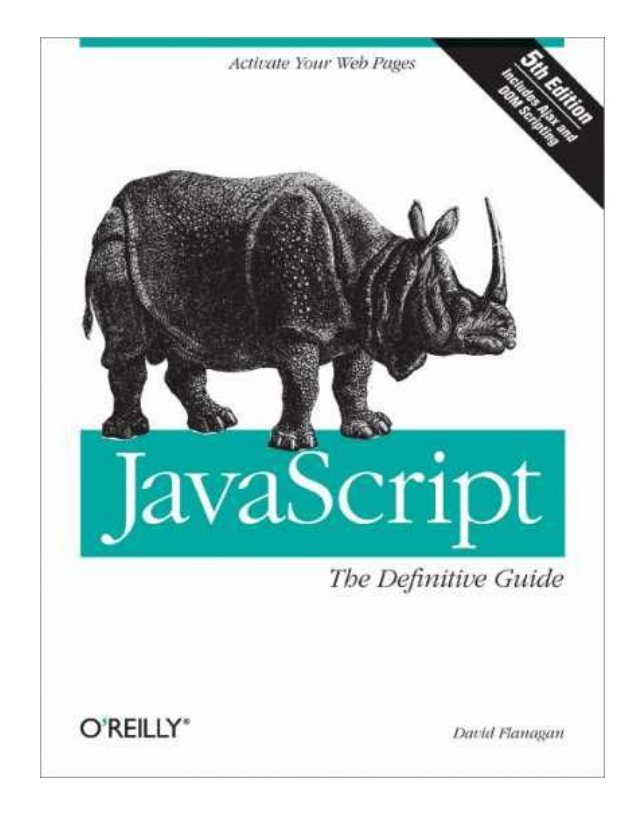